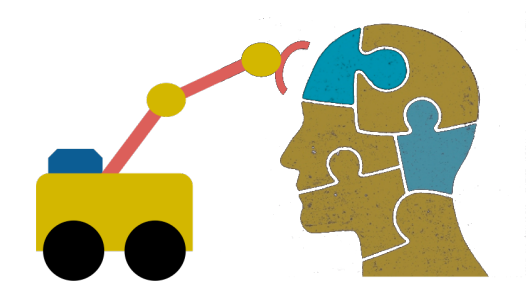

# **First-Order Logic (FOL) part 1**

#### **FOL Overview**

- •First Order logic (FOL) is a powerful knowledge representation (KR) system
- •It's used in AI systems in various ways, e.g.
	- To directly represent and reason about concepts and objects
	- To formally specify the meaning of other KR systems
	- To provide features that are useful in neural network deep learning systems

#### **First-order logic**

- First-order logic (FOL) models the world in terms of
	- **Objects,** which are things with individual identities
	- **Properties** of objects that distinguish them from others
	- **Relations** that hold among sets of objects
	- **Functions,** a subset of relations where there is only one "value" for any given "input"
- Examples:
	- Objects: students, lectures, companies, cars ...
	- Relations: brother-of, bigger-than, outside, part-of, hascolor, occurs-after, owns, visits, precedes, ...
	- Properties: blue, oval, even, large, ...
	- Functions: father-of, best-friend, more-than ...

## **User provides**

- **Constant symbols** representing individuals in world – BarackObama, Green, John, 3, "John Smith"
- **Predicate symbols,** map individuals to truth values
	- $-greatest(5,3)$
	- green(Grass)
	- color(Grass, Green)
	- hasBrother(John, Robert)
- **Function symbols,** map individuals to individuals
	- father\_of(SashaObama) = BarackObama
	- $-color$  of(Sky) = Blue

## **What do these [m](https://www.wikidata.org/wiki/Q5)ean?**

• User should also indicate what these mean in a that humans will understand

– [i.e., map to](https://tools.wmflabs.org/freebase/m/0dgw9r) their own intern[al repre](https://schema.org/Person)sentations

- •May be done via a combination of
	- Choosing good names for a formal terms, e.g. calling a concept HumanBeing instead of **Q5**
	- $-$  Comments in the definition  $#$ human being
	- Descriptions and examples in documentation
	- Reference to other representations , e.g., sameAs /m/0dgw95 in Freebase and Person in schema.org
	- $-$  Giving examples (Donald Trump) and non-examples Skywalker)

#### **FOL Provides**

- •**Variable symbols**
	- $-E.g., x, y, foo$
- •**Connectives**
	- $-$ Same as propositional logic: not  $(\neg)$ , and  $(\wedge)$ , or  $(\vee)$ , implies  $(\rightarrow)$ , iff  $(\leftrightarrow)$
- •**Quantifiers**
	- **−Universal**  $\forall$ **x or (Ax)**
	- –Existential \$**x** or **(Ex)**

#### **Sentences: built from terms and atoms**

- •**term** (denoting an individual): constant or variable symbol, or n-place function of n terms, e.g.:
	- Constants: john, umbc
	- –Variables: X, Y, Z
	- $-$  Functions: mother of(john), phone(mother(x))
- •**Ground terms** have no variables in them
	- –**Ground:** john, father\_of(father\_of(john))
	- –**Not Ground:** father\_of(X)
- •Syntax may vary: e.g., maybe variables must start with a "?" of a capital letter

#### **Sentences: built from terms and atoms**

- •**atomic sentences** (which are either true or false) are n-place predicates of n terms, e.g.:
	- green(kermit)
	- between(philadelphia, baltimore, dc)
	- loves(X, mother(X))
- •**complex sentences** formed from atomic ones connected by the standard logical connectives with quantifiers if there are variables, e.g.:
	- $-$  loves(mary, john)  $\vee$  loves(mary, bill)
	- $-\forall x$  loves(mary, x)

#### **What do atomic sentences mean?**

- •Unary predicates typically encode a **type**
	- –muppet(Kermit): kermit is a kind of muppet
	- green(kermit): kermit is a kind of green thing
	- $-$  integer(X): x is a kind of integer
- Non-unary predicates typically encode relations or properties
	- Loves(john, mary)
	- –Greater\_than(2, 1)
	- Between(newYork, philadelphia, baltimore)
	- hasName(john, "John Smith")

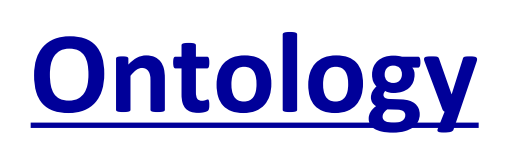

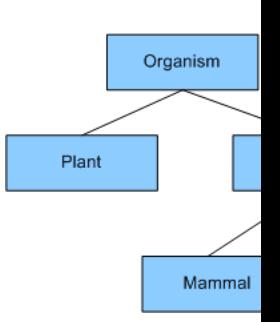

- Designing a logic representation is like des ing a mode[l in an object-or](https://search.google.com/structured-data/testing-tool/u/0/)iented language
- Ontology: a "formal naming and definition the types, properties and relations of entities. for a domain of discourse"
- E.g.: schema.org ontology used to put sem data on Web pages to help search engines
	- Here's the **semantic markup** Google sees on o class site

#### **Sentences: built from terms and atoms**

- **quantified sentences** adds quantifiers  $\forall$  and  $\exists$  $\forall x$  loves(x, mother(x))
	- $\exists$ x number(x)  $\land$  greater(x, 100), prime(x)
- •**well-formed formula** (**wff**): a sentence with no *free* variables or where all variables are *bound* by a universal or existential *quantifier*
	- In  $(\forall x)P(x, y)$  x is bound & y is free so it's not a wff

## **Quantifiers:**  $\forall$  and  $\exists$

- •**Universal quantification**
	- $-(\forall x)P(X)$  means P holds for all values of X in the domain associated with variable $1$
	- $-E.g., (\forall X)$  dolphin(X)  $\rightarrow$  mammal(X)
- •**Existential quantification**
	- –(\$x)P(X) means P holds for **some** value of X in domain associated with variable
	- $-E.g., (3X)$  mammal(X)  $\wedge$  lays eggs(X)
	- –This lets us make statements about an object without identifying it

 $<sup>1</sup>$  a variable's domain is often not explicitly stated and is assumed by the context</sup>

## **Universal Quantifier:**  $\forall$

•Universal quantifiers typically used with *implies* to form *rules*:

*Logic: (* $\forall$ *X)* student(*X*)  $\rightarrow$  smart(*X*)

Means: All students are smart

•Universal quantification *rarely* used without implies:

*Logic: (* $\forall$ *X)* student(*X*)  $\land$  smart(*X*)

Means: Everything is a student and is smart

## **Existential Quantifier: 3**

- •Existential quantifiers usually used with **and** to specify a list of properties about an individual *Logic: (* $\exists$ *X)* student(*X*)  $\land$  smart(*X*) *Meaning:* There is a student who is smart
- •Common mistake: represent this in FOL as: *Logic: (* $\exists$ *X)* student(*X*)  $\rightarrow$  smart(*X*) *Meaning: ?*

## **Existential Quantifier: 3**

- •Existential quantifiers usually used with **and** to specify a list of properties about an individual *Logic: (* $\exists$ *X)* student(*X*)  $\land$  smart(*X*) *Meaning:* There is a student who is smart
- •Common mistake: represent this in FOL as:

*Logic: (* $\exists$ *X)* student(*X*)  $\rightarrow$  smart(*X*)

 $P \rightarrow Q = \gamma P V Q$ 

 $\exists X$  student(X)  $\rightarrow$  smart(X) =  $\exists X$   $\sim$ student(X) v smart(X) *Meaning: There's something that is either not a student or is smart*

## **Quantifier Scope**

- FOL sentences have structure, like programs
- In particular, variables in a sentence have a **scope**
- Suppose we want to say "everyone who is alive loves someone"
	- $(\forall X)$  alive(X)  $\rightarrow (\exists Y)$  loves(X, Y)
- Here's how we scope the variables

$$
(\forall X)
$$
 alive(X)  $\rightarrow$  (3Y) loves(X, Y)

Scope of x Scope of y

## **Quantifier Scope**

- **Switching order of universal quantifiers** *does not* **change the meaning**
	- $-(\forall X)(\forall Y)P(X,Y) \leftrightarrow (\forall Y)(\forall X) P(X,Y)$
	- Dogs hate cats (i.e., all dogs hate all cats)
- **You can switch order of existential quantifiers**
	- $-(\exists X)(\exists Y)P(X,Y) \Longleftrightarrow (\exists Y)(\exists X) P(X,Y)$
	- A cat killed a dog
- **Switching order of universal and existential quantifiers** *does* **change meaning:** 
	- $-$  Everyone likes someone:  $(\forall X)(\exists Y)$  likes(X,Y)
	- $-$  Someone is liked by everyone:  $(\exists Y)(\forall X)$  likes(X,Y)

def verify1():

#### *# Everyone likes someone: (*"*x)(*\$*y) likes(x,y)*

for p1 in people(): foundLike = False for p2 in people(): if likes(p1, p2): foundLike = True break

if not foundLike:

print(p1, 'does not like anyone  $\odot'$ )

return False

return True

*Every person has at least one individual that they like.*

# **Procedural example 1**

def verify2():

## *# Someone is liked by everyone: (*\$*y)(*"*x) likes(x,y)*

for p2 in people():

foundHater = False

for p1 in people():

if not likes(p1, p2):

foundHater = True break

if not foundHater

print(p2, 'is liked by everyone  $\mathbb{C}'$ )

return True

return False

*There is a person who is liked by every person in the universe.*

## **Procedural example 2**

## **Connections between**  $\forall$  and

- We can relate sentences involving  $\forall$  and using extensions to **De Morgan's laws**:
	- 1.  $(\forall x) P(x) \leftrightarrow \neg(\exists x) \neg P(x)$

2. 
$$
\neg(\forall x) P(x) \leftrightarrow (\exists x) \neg P(x)
$$

3. 
$$
(\exists x) P(x) \leftrightarrow \neg (\forall x) \neg P(x)
$$

4.  $\neg(\exists x) P(x) \leftrightarrow (\forall x) \neg P(x)$ 

#### •Examples

- 1. All dogs don't like cats  $\leftrightarrow$  No dog likes cats
- 2. Not all dogs bark  $\leftrightarrow$  There is a dog that doesn't
- 3. All dogs sleep  $\leftrightarrow$  There is no dog that doesn't sleep
- 4. There is a dog that talks  $\leftrightarrow$  Not all dogs can't ta

#### **Notational differences**

•**Different symbols** for *and, or, not, implies, ...*

$$
-\forall \exists \Rightarrow \Leftrightarrow \wedge \vee \neg \bullet \supset
$$

- $-p v (q \wedge r)$
- $-p + (q * r)$

#### •**Prolog**

 $cat(X)$  :- furry(X), meows (X), has(X, claws)

#### •**Lispy notations**

(forall ?x (implies (and (furry ?x) (meows ?x) (has ?x claws))  $(cat$  ?x)))

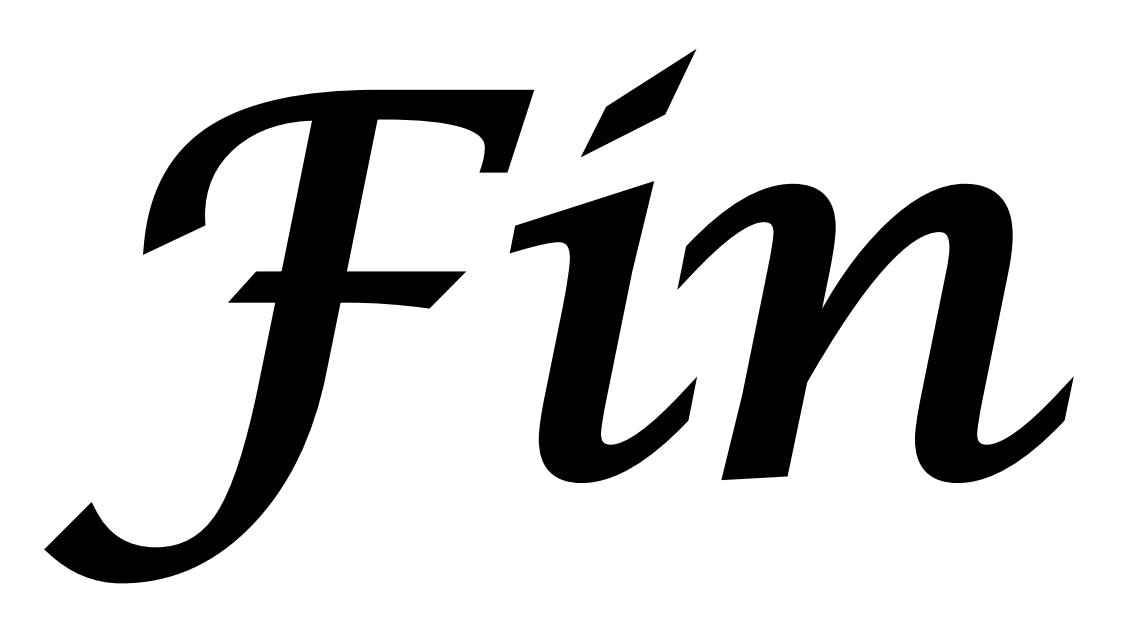